# **ABSOLUTE C++**

#### **SIXTH EDITION**

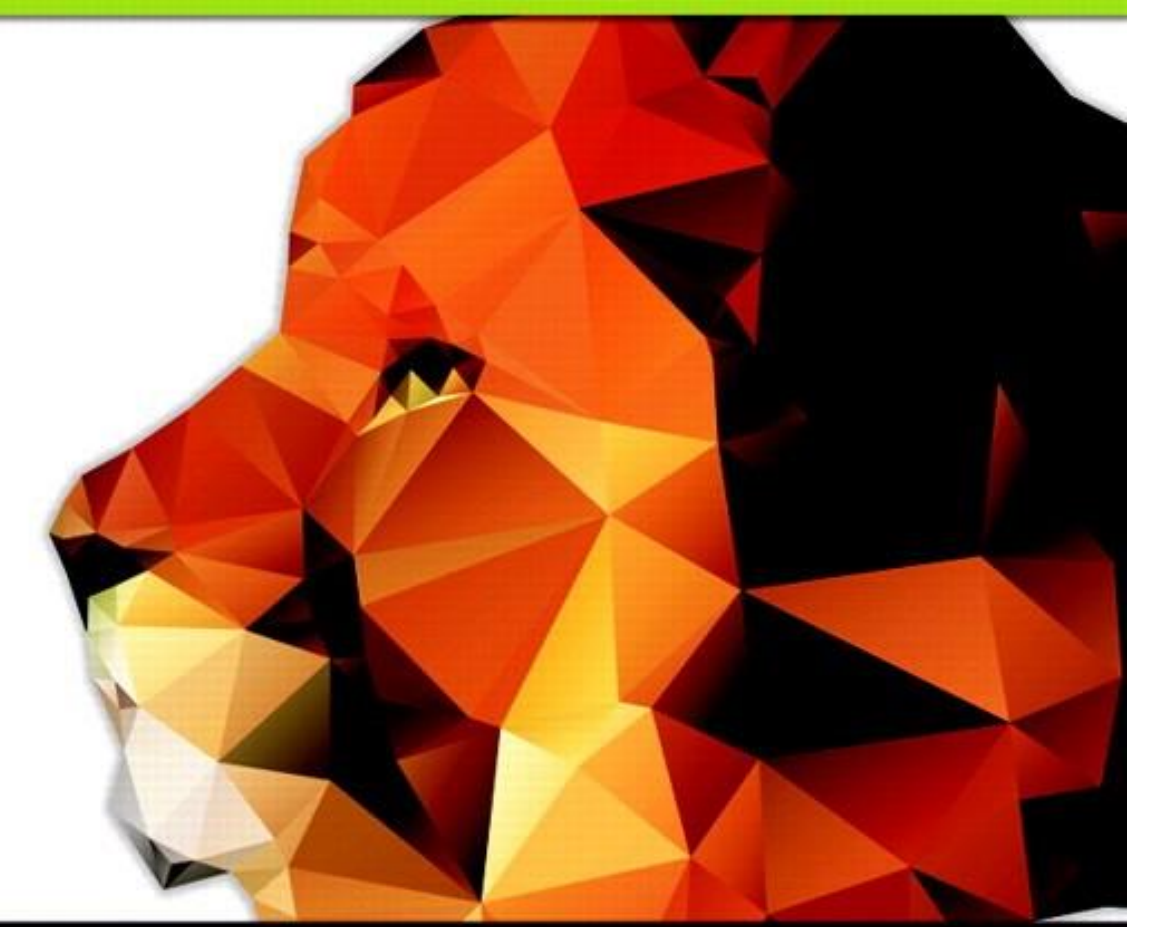

### Chapter 19

#### Standard Template Library

#### **Walter Savitch**

Copyright © 2016 Pearson, Inc. All rights reserved.

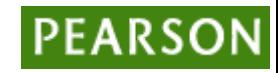

# Learning Objectives

- **Iterators** 
	- Constant and mutable iterators
	- Reverse iterators
- Containers
	- Sequential containers
	- Container adapters stack and queue
	- Associative Containers set and map
- Generic Algorithms
	- Big-O notation
	- Sequence, set, and sorting algorithms

#### Introduction

- Recall stack and queue data structures
	- We created our own
	- Large collection of standard data structures exists
	- Make sense to have standard portable implementations of them!
- Standard Template Library (STL)
	- Includes libraries for all such data structures
		- Like container classes: stacks and queues

Copyright © 2016 Pearson Inc. All rights reserved. 19-3

#### Iterators

- Recall: generalization of a pointer
	- Typically even implemented with pointer!
- "Abstraction" of iterators
	- Designed to hide details of implementation
	- Provide uniform interface across different container classes
- Each container class has "own" iterator type
	- Similar to how each data type has own pointer type

#### Manipulating Iterators

• Recall using overloaded operators:

$$
-
$$
 ++, -, ==, !=

 $\ast$ 

- So if p is an iterator variable, \*p gives access to data pointed to by p
- Vector template class
	- Has all above overloads
	- Also has members begin() and end() c.begin();  $//$ Returns iterator for 1<sup>st</sup> item in c c.end();  $//Returns "test" value for end$

## Cycling with Iterators

- Recall cycling ability: for  $(p=c.begin(); p!=c.end(); p++)$ process  $*p$  // $*p$  is current data item
- Big picture so far…
- Keep in mind:
	- Each container type in STL has own iterator types
		- Even though they're all used similarly

#### **Display 19.1** Iterators Used with a Vector (1 of 2)

```
1 //Program to demonstrate STL iterators.
2 #include <iostream>
3 #include <vector>
4 using std::cout;
5 using std::endl;
6 using std::vector;
7 int main( )
8 {
9 vector<int> container;
10 for (int i = 1; i <= 4; i++)
11 container.push back(i);
12 cout << "Here is what is in the container:\n";
13 vector<int>::iterator p;
14 for (p = container.begin( ); p != container.end( ); p++)
15 cout << *p << " ";
16 cout << endl;
17 cout << "Setting entries to 0:\n";
18 for (p = container.begin( ); p != container.end( ); p++)
19 *p = 0;
```
Copyright © 2016 Pearson Inc. All rights reserved. 19-7

#### **Display 19.1** Iterators Used with a Vector (2 of 2)

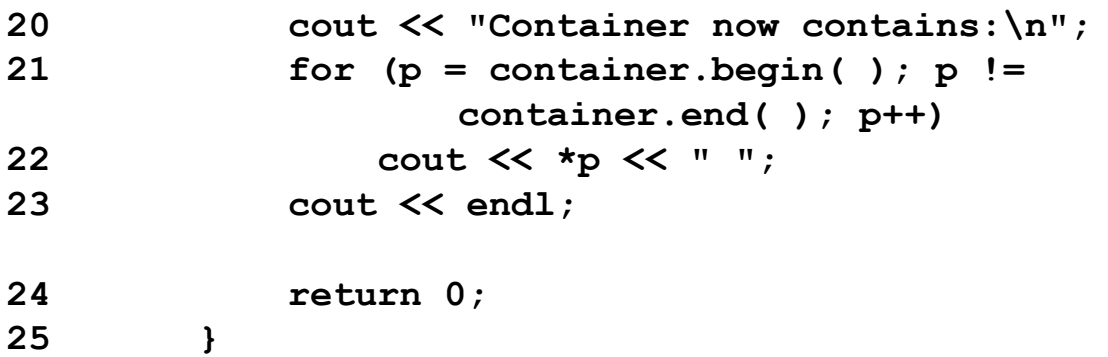

#### **SAMPLE DIALOGUE**

Here is what is in the container: 1 2 3 4 Setting entries to 0: Container now contains: 0 0 0 0

#### Vector Iterator Types

- Iterators for vectors of ints are of type: std::vector<int>::iterator
- Iterators for lists of ints are of type: std::list<int>::iterator
- Vector is in std namespace, so need: using std::vector<int>::iterator;

#### Kinds of Iterators

- Different containers  $\rightarrow$  different iterators
- Vector iterators
	- Most "general" form
	- All operations work with vector iterators
	- Vector container great for iterator examples

#### Random Access: **Display 19.2** Bidirectional and Random-Access Iterator Use

```
int main()
 7
 8
     €
         vector<char> container;
 9
                                                                 Three different
10
         container.push_back('A');
                                                                 notations for the
11
         container.push_back('B');
                                                                 same thing
         container.push_back('C');
12
13
         container.push_back('D');
                                                                                This notation is
                                                                                specialized to
14
         for (int i = 0; i < 4; i++)vectors and
              \text{cut} \ll \text{"container["} \ll i \ll \text{''} == \text{''}15
                                                                                arrays.
16
                    << container[i] << endl;
17
         vector <char>::iterator p = container.begin();
         cout << "The third entry is " << container[2] << endl;
                                                                            These two work for
18
                                                                            any random-
         cout \ll "The third entry is " \ll p[2] \ll endl;
19
                                                                            access iterator.
         cout << "The third entry is " << *(p + 2) << endl;
20
21
         cout << "Back to container[0].\n";
22
         p = container.begin();
         cout << "which has value " << *p << endl;
23
         cout \lt\lt "Two steps forward and one step back:\n";
24
25
          p_{++};
26
         \text{cout} \ll \text{*p} \ll \text{endl};
```
#### Iterator Classifications

- Forward iterators:
	- ++ works on iterator
- Bidirectional iterators:
	- Both ++ and work on iterator
- Random-access iterators:
	- ++, --, and random access all work with iterator
- These are "kinds" of iterators, not types!

#### Constant and Mutable Iterators

- Dereferencing operator's behavior dictates
- Constant iterator:
	- \* produces read-only version of element
	- Can use \*p to assign to variable or output, but cannot change element in container
		- E.g.,  $*$  p =  $\langle$  anything>; is illegal
- Mutable iterator:
	- \*p can be assigned value
	- Changes corresponding element in container
	- i.e.: \*p returns an lvalue

#### Reverse Iterators

- To cycle elements in reverse order
	- Requires container with bidirectional iterators
- Might consider: iterator p; for (p=container.end();p!=container.begin(); p--) cout  $<<$   $*$   $p$   $<<$   $"$   $"$ ;
	- But recall: end() is just "sentinel", begin() not!
	- Might work on some systems, but not most

#### Reverse Iterators Correct

• To correctly cycle elements in reverse order: reverse iterator p;

for (rp=container.rbegin();rp!=container.rend(); rp++) cout << \*rp << " " ;

- rbegin()
	- Returns iterator at last element
- rend()
	- Returns sentinel "end" marker

# Compiler Problems

- Some compilers problematic with iterator declarations
- Consider our usage: using std::vector<char>::iterator; …

iterator p;

- Alternatively: std::vector<char>::iterator p;
- And others...
	- Try various forms if compiler problematic

#### Auto

- The C++11 **auto** keyword can make your code much more readable when it comes to templates and iterators.
- Instead of

```
vector<int>::iterator p = v.begin();
```
• We can do the same thing much more compactly with auto

```
auto p = v.\text{begin}();
```
#### Containers

- Container classes in STL
	- Different kinds of data structures
	- Like lists, queues, stacks
- Each is template class with parameter for particular data type to be stored
	- e.g., Lists of ints, doubles or myClass types
- Each has own iterators
	- One might have bidirectional, another might just have forward iterators
- But all operators and members have same meaning

#### Sequential Containers

- Arranges list data
	- $-$  1 $^{\rm st}$  element, next element, ... to last element
- Linked list is sequential container
	- Earlier linked lists were "singly linked lists"
		- One link per node
- STL has no "singly linked list"
	- Only "doubly linked list": template class *list*

#### **Display 19.4** Two Kinds of Lists

Display 19.4 Two Kinds of Lists

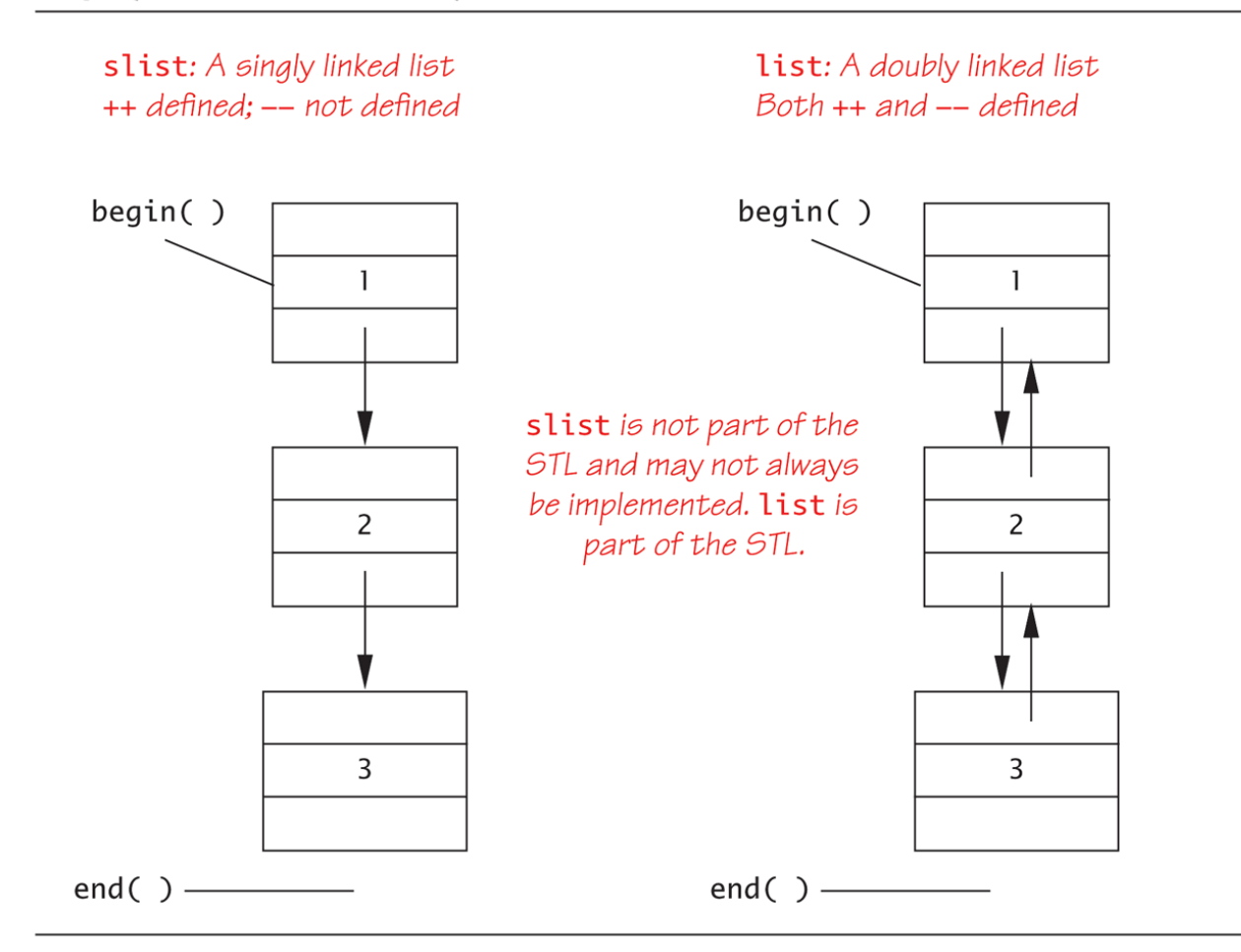

Copyright © 2016 Pearson Inc. All rights reserved. 19-20 and the state of the state of the state of the state of the state of the state of the state of the state of the state of the state of the state of the state of the s

#### **Display 19.5** Using the list Template Class(1 of 2)

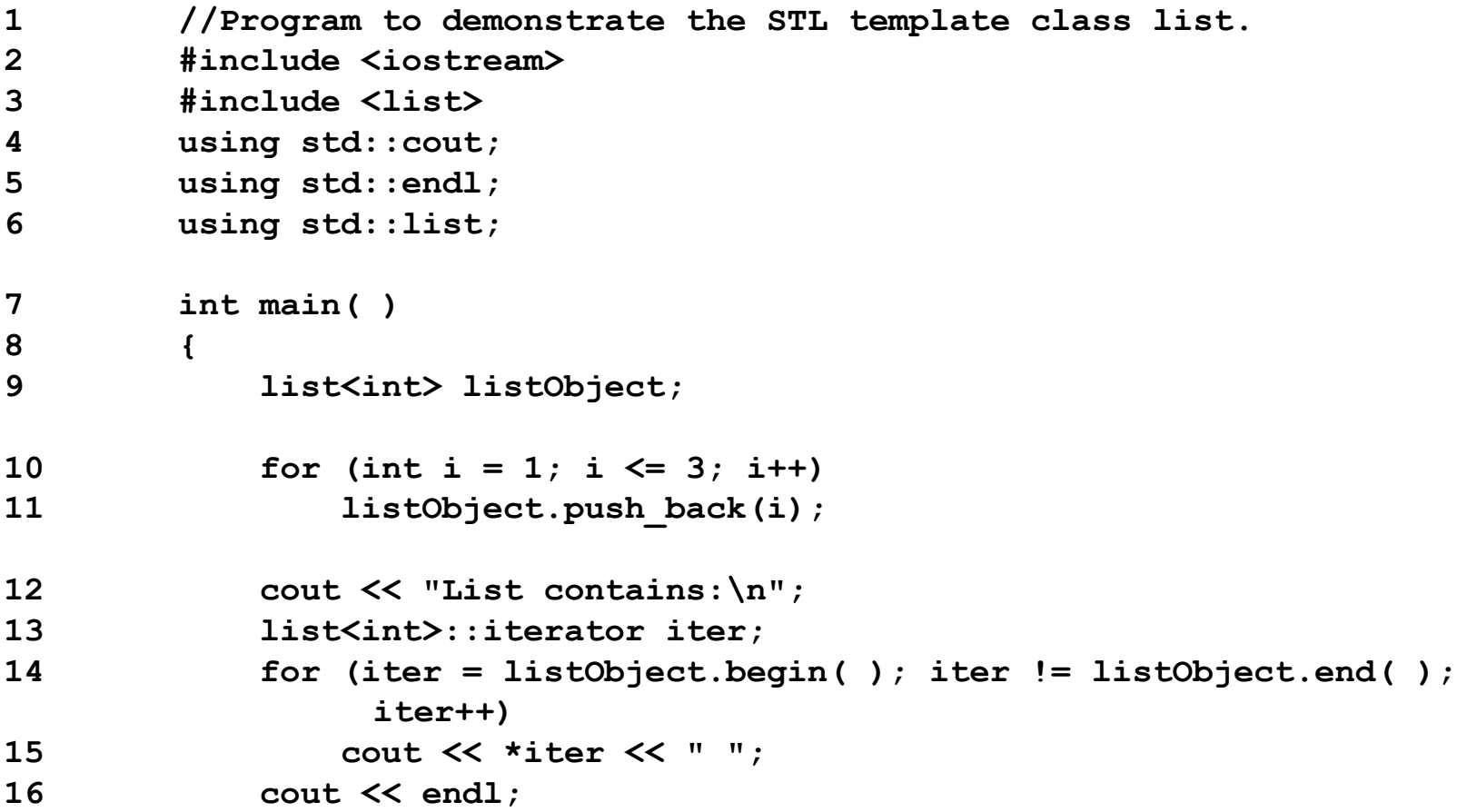

#### **Display 19.5** Using the list Template Class(2 of 2)

```
17 cout << "Setting all entries to 0:\n";
18 for (iter = listObject.begin( ); iter != listObject.end( );
                     iter++)
19 *iter = 0;
20 cout << "List now contains:\n";
21 for (iter = listObject.begin( ); iter != listObject.end( );
                     iter++)
22 cout << *iter << " ";
23 cout << endl;
24 return 0;
25 }
SAMPLE DIALOGUE
```
**List contains: 1 2 3 Setting all entries to 0: List now contains: 0 0 0**

#### Container Adapters stack and queue

- Container adapters are template classes
	- Implemented "on top of" other classes
- Example:

*stack* template class by default implemented on top of *deque* template class

- Buried in stack's implementation is deque where all data resides
- Others:

queue, priority\_queue

# Specifying Container Adapters

- Adapter template classes have "default" containers underneath
	- But can specify different underlying container
	- Examples:

stack template class  $\rightarrow$  any sequence container priority queue  $\rightarrow$  default is vector, could be others

• Implementing Example: stack<int, vector<int> >

Note space between > >

– Makes vector underlying container for stack

#### Associative Containers

- Associative container: simple database
- Store data

– Each data item has key

• Example:

data: employee's record as struct key: employee's SSN

– Items retrieved based on key

Copyright © 2016 Pearson Inc. All rights reserved. 19-25

#### set Template Class

- Simplest container possible
- Stores elements without repetition
- 1<sup>st</sup> insertion places element in set
- Each element is own key
- Capabilities:
	- Add elements
	- Delete elements
	- Ask if element is in set

Copyright © 2016 Pearson Inc. All rights reserved. 19-26

#### More set Template Class

- Designed to be efficient
	- Stores values in sorted order
	- Can specify order: set<T, *Ordering*> s;
		- Ordering is well-behaved ordering relation that returns bool
		- None specified: use < relational operator

# Program Using the set Template Class (1 of 2)

- **//Program to demonstrate use of the set template class.**
- **#include <iostream>**
- **#include <set>**
- **using std::cout;**
- **using std::endl;**
- **using std::set;**

```
7 int main( )
8 {
```

```
9 set<char> s;
```

```
10 s.insert('A');
11 s.insert('D');
```
 **s.insert('D'); s.insert('C');**

```
14 s.insert('C');
```

```
15 s.insert('B');
```

```
16 cout << "The set contains:\n";
17 set<char>::const_iterator p;
18 for (p = s.begin( ); p != s.end( ); p++)
19 cout << *p << " ";
20 cout << endl;
```
Copyright © 2016 Pearson Inc. All rights reserved. 19-28

# Program Using the set Template Class (2 of 2)

```
21 cout << "Set contains 'C': ";
22 if (s.find('C')==s.end( ))
23 cout << " no " << endl;
24 else
26 cout << " yes " << endl;
27 cout << "Removing C.\n";
28 s.erase('C');
29 for (p = s.begin( ); p != s.end( ); p++)
30 cout << *p << " ";
31 cout << endl;
32 cout << "Set contains 'C': ";
33 if (s.find('C')==s.end( ))
34 cout << " no " << endl;
35 else
36 cout << " yes " << endl;
37 return 0;
38 }
                                      SAMPLE DIALOGUE
                                      The set contains:
                                      A B C D
                                      Set contains 'C': yes
                                      Removing C.
                                      A B D
                                      Set contains 'C': no
```
#### Map Template Class

- A function given as set of ordered pairs
	- For each value first, at most one value second in map
- Example map declaration: map<string, int> numberMap;
- Can use [ ] notation to access the map – For both storage and retrieval
- Stores in sorted order, like set
	- Second value can have no ordering impact

# Program Using the map Template Class (1 of 3)

```
1 //Program to demonstrate use of the map template class.
2 #include <iostream>
3 #include <map>
4 #include <string>
5 using std::cout;
6 using std::endl;
7 using std::map;
8 using std::string;
9 int main( )
10 {
11 map<string, string> planets;
12 planets["Mercury"] = "Hot planet";
13 planets["Venus"] = "Atmosphere of sulfuric acid";
14 planets["Earth"] = "Home";
15 planets["Mars"] = "The Red Planet";
16 planets["Jupiter"] = "Largest planet in our solar system";
17 planets["Saturn"] = "Has rings";
18 planets["Uranus"] = "Tilts on its side";
19 planets["Neptune"] = "1500 mile per hour winds";
20 planets["Pluto"] = "Dwarf planet";
```
## Program Using the map Template Class (2 of 3)

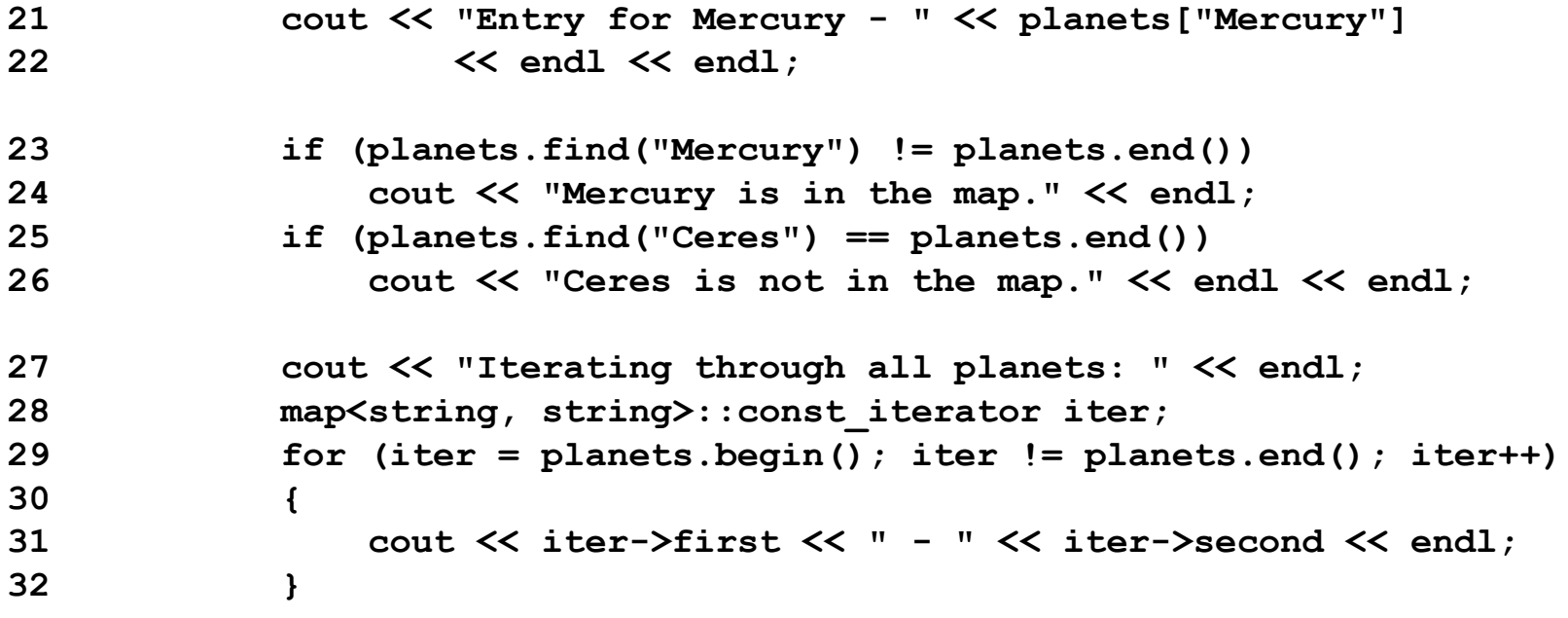

**The iterator will output the map in order sorted by the key. In this case the output will be listed alphabetically by planet.** 

**return 0;**

**}**

Copyright © 2016 Pearson Inc. All rights reserved. 19-32

# Program Using the map Template Class (3 of 3)

**SAMPLE DIALOGUE**

**Entry for Mercury - Hot planet**

**Mercury is in the map. Ceres is not in the map.**

**Iterating through all planets: Earth - Home Jupiter - Largest planet in our solar system Mars - The Red Planet Mercury - Hot planet Neptune - 1500 mile per hour winds Pluto - Dwarf planet Saturn - Has rings Uranus - Tilts on its side Venus - Atmosphere of sulfuric acid** 

# Use Initialization, Ranged For, and auto with Containers

- C++11's ranged for, auto, and initialization features make it easier to work with Containers
- Consider:

```
map<int, string> personIDs = {
                                            {1,"Walt"},
                                            \{\bar{2}, \text{ "Kenrick" }\}};
```

```
set<string> colors = {"red","green","blue"};
```
• We can easily iterate through each with:

```
for (auto p : personIDs)
       cout << p.first << " " << p.second << endl;
 for (auto p : colors)
       cout << p << " ";
```
## **Efficiency**

- STL designed with efficiency as important consideration
	- Strives to be optimally efficient
- Example: set, map elements stored in sorted order for fast searches
- Template class member functions:
	- Guaranteed maximum running time
	- Called "Big-O" notation, an "efficiency"-rating

#### Generic Algorithms

- Basic template functions
- Recall algorithm definition:
	- Set of instructions for performing a task
	- Can be represented in any language
	- Typically thought of in "pseudocode"
	- Considered "abstraction" of code
		- Gives important details, but not find code details
- STL's algorithms in template functions:
	- Certain details provided only
		- Therefore considered "generic algorithms"

# Running Times

- How fast is program?
	- "Seconds"?
	- Consider: large input? .. small input?
- Produce "table"
	- Based on input size
	- Table called "function" in math
		- With arguments and return values!
	- Argument is input size:  $T(10)$ ,  $T(10,000)$ , ...
- Function T is called "running time"

#### Table for Running Time Function: **Display 19.15** Some Values of a Running Time Function

#### Some Values of a Running Time Function

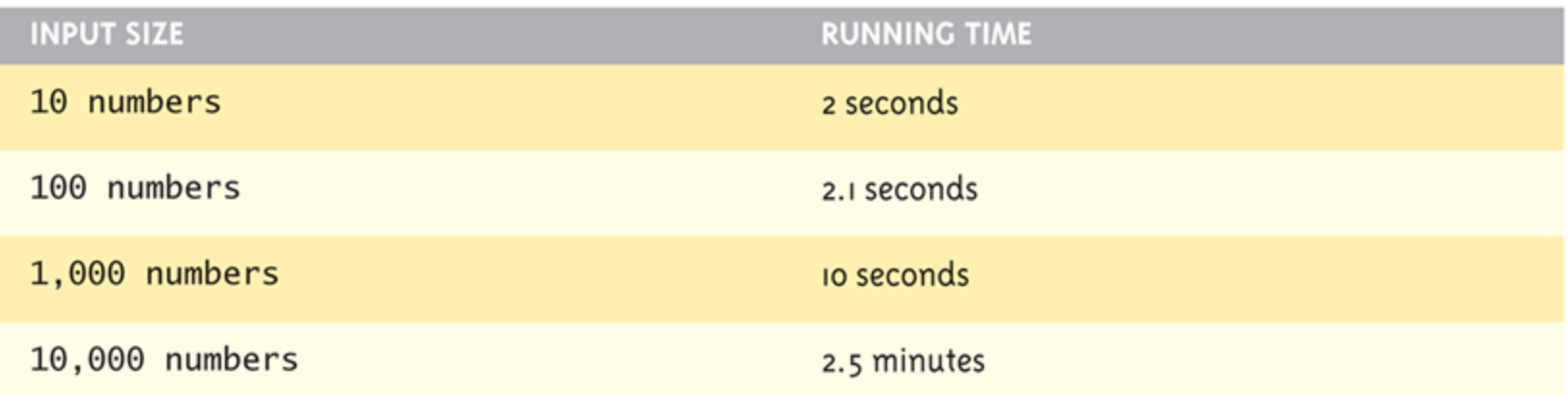

#### Consider Sorting Program

- Faster on smaller input set?
	- Perhaps
	- Might depend on "state" of set
		- "Mostly" sorted already?
- Consider worst-case running time
	- T(N) is time taken by "hardest" list
		- List that takes longest to sort

## Counting Operations

- T(N) given by formula, such as:  $T(N) = 5N + 5$ 
	- "On inputs of size N program runs for 5N + 5 time units"
- Must be "computer-independent"
	- Doesn't matter how "fast" computers are
	- Can't count "time"
	- Instead count "operations"

### Counting Operations Example

```
• int I = 0;
   bool found = false;
  while (( 1 < N) && !found)
         if (a[1] == target)found = true;
         else
               |++:
```
- 5 operations per loop iteration:  $<, 88, !, [] = =, ++$
- After N iterations, final three: <, &&, !
- So: 6N+5 operations when target not found

### Big-O Notation

- Recall: 6N+5 operations in "worst-case"
- Expressed in "Big-O" notation
	- Some constant "c" factor where c(6N+5) is actual running time
		- c different on different systems
	- We say code runs in time O(6N+5)
	- But typically only consider "highest term"
		- Term with highest exponent
	- $-$  O(N) here

# Big-O Terminology

- Linear running time:
	- $O(N)$ —directly proportional to input size N
- Quadratic running time:
	- $-$  O(N<sup>2</sup>)
- Logarithmic running time:
	- $-$  O(log N)
		- Typically "log base 2"
		- Very fast algorithms!

Copyright © 2016 Pearson Inc. All rights reserved. 19-43

#### **Display 19.16**  Comparison of Running Times

**Comparison of Running Times** 

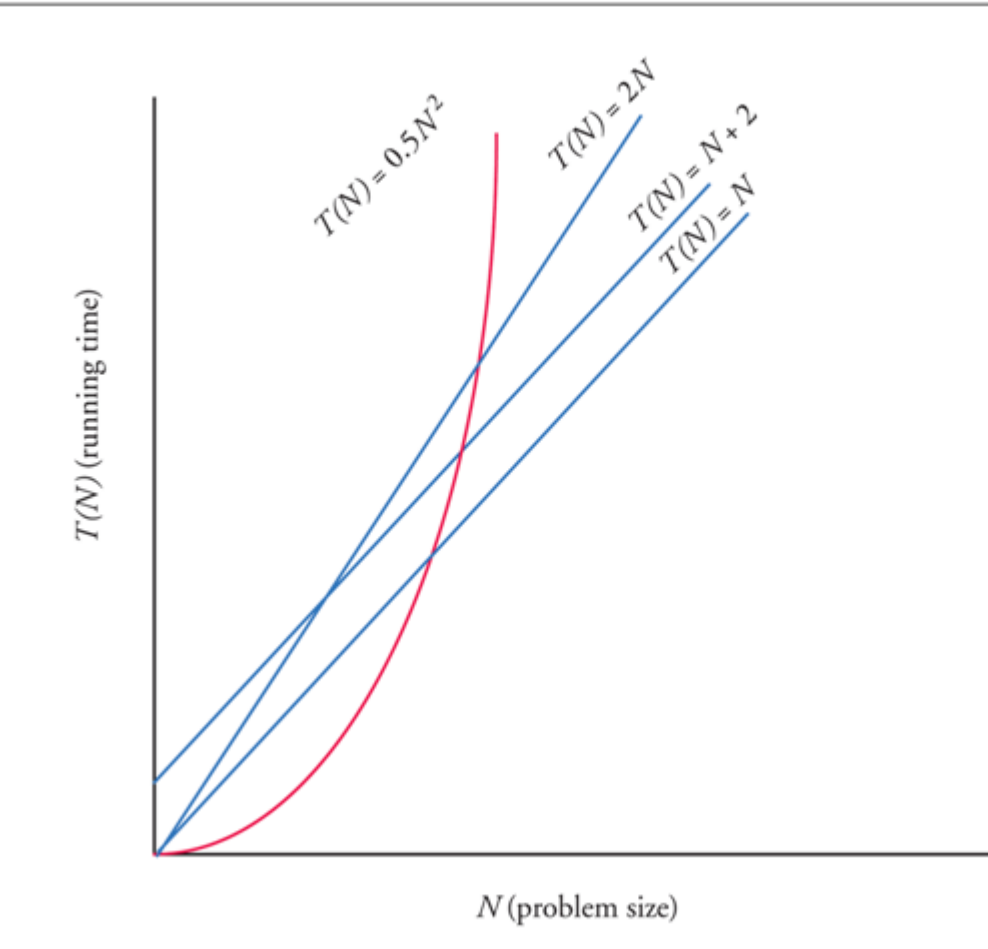

#### Container Access Running Times

- O(1) constant operation always:
	- Vector inserts to front or back
	- deque inserts
	- list inserts
- $\bullet$  O(N)
	- Insert or delete of arbitrary element in vector or deque (N is number of elements)
- O(log N)
	- set or map finding

#### Nonmodifying Sequence Algorithms

- Template functions operating on containers
	- NO modification of container contents
- Generic find function
	- Typical example
	- Can be used with any STL sequence container class

#### **Display 19.17**  The Generic find Function (1 of 3)

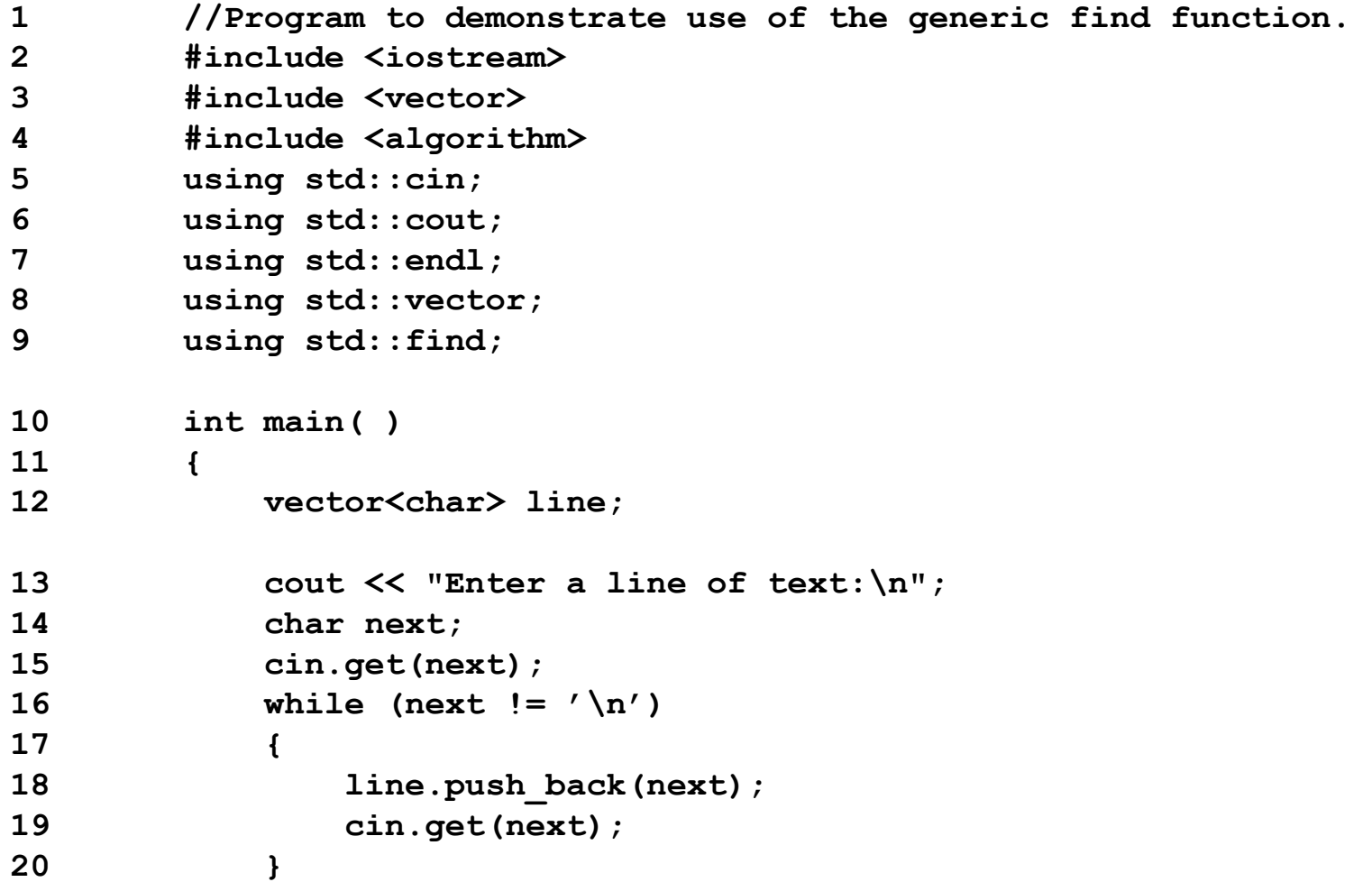

#### **Display 19.17** The Generic find Function (2 of 3)

```
21 vector<char>::const_iterator where;
22 where = find(line.begin( ), line.end( ), 'e');
23 //where is located at the first occurrence of 'e' in v.
24 vector<char>::const_iterator p;
25 cout << "You entered the following before you entered your
              first e:\n";
26 for (p = line.begin( ); p != where; p++)
27 cout << *p;
28 cout << endl;
29 cout << "You entered the following after that:\n";
30 for (p = where; p != line.end( ); p++)
31 cout << *p;
32 cout << endl;
33 cout << "End of demonstration.\n";
34 return 0;
35 }
```
**If find does not find what it is looking for, it returns its second argument.**

#### **Display 19.17**  The Generic find Function (3 of 3)

#### **SAMPLE DIALOGUE 1**

Enter a line of text **A line of text.** You entered the following before you entered your first e: A lin You entered the following after that: e of text. End of demonstration.

#### **SAMPLE DIALOGUE 2**

Enter a line of text **I will not!** You entered the following before you entered your first e: I will not! You entered the following after that:

End of demonstration.

# Modifying Sequence Algorithms

- STL functions that change container contents
- Recall: adding/removing elements from containers can affect other iterators!
	- list, slist guarantee no iterator changes
	- vector, deque make NO such guarantee
- Always watch which iterators are assured to be changed/unchanged

## Set Algorithms

- STL generic set operation functions
- All assume containers stored in sorted order
- Containers set, map, multiset, multimap – DO store in sorted order, so all set functions apply
- Others, like vector, are not sorted
	- Should not use set functions

# Sorting Algorithms

- STL contains two template functions:
	- 1. sort range of elements
	- 2. merge two sorted ranges of elements
- Guaranteed running time O(N log N)
	- No sort can be faster
	- Function guarantees fastest possible sort

#### Summary 1

- Iterator is "generalization" of a pointer
	- Used to move through elements of container
- Container classes with iterators have:
	- Member functions end() and begin() to assist cycling
- Main kinds of iterators:
	- Forward, bi-directional, random-access
- Given constant iterator p, \*p is read-only version of element

#### Summary 2

- Given mutable iterator  $p \rightarrow *p$  can be assigned value
- Bidirectional container has reverse iterators allowing reverse cycling
- Main STL containers: list, vector, deque
	- stack, queue: container adapter classes
- set, map, multiset, multimap containers store in sorted order
- STL implements generic algorithms
	- Provide maximum running time guarantees